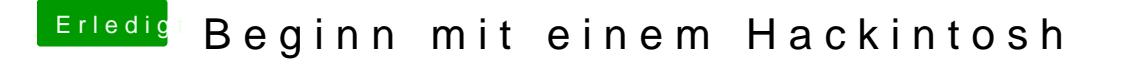

Beitrag von chiggy vom 22. März 2018, 21:10

Danke für die Antworten.

Aber was sagt mir das jetzt?